# Programming Assignment 2: Disaster Relief

## Specification

*(This assignment was partially inspired by Keith Schwarz's 2020 Nifty Assignment.)*

# Background

When natural disasters strike, governments, relief organizations, and even individual donors must often wrestle with how best to allocate available resources to help those who have been affected. This is generally a very complex decision, balancing countless logistical, economic, political, and other factors. One particular challenge is that different geographic areas can require different financial or other resources for relief, even if the populations of the areas are similar. (Or, put another way, the cost to help a single person after a disaster is not always constant.) Organizations sometimes have to make difficult decisions in the hope of helping as many people as possible with the available resources.

In this assignment, you will implement a system to determine how to allocate a budget of relief resources to help as many people as possible.

**IMPORTANT NOTE:** While our simulation will focus on helping the greatest number of people for the least amount of money, this is an oversimplification of the problem of allocating resources in the wake of a disaster, and may not necessarily be the best approach. For one discussion of this problem, see this talk from UC Berkeley professor Rediet Abebe.

## Learning Objectives

By completing this assignment, students will demonstrate their ability to:

- Define a solution to a given problem using a recursive approach
- Write functionally correct recursive methods
- Produce clear and effective documentation to improve comprehension and maintainability of a method
- Write methods that are readable and maintainable, and that conform to provided guidelines for style and implementation

## Required Methods

For this assignment, you will implement only a single method:

This method takes a budget and a list of Region objects as parameter. The method will compute and return the allocation of resources that will result in the most people being helped with the given budget. If there is more than one allocation that will result in the most people being helped, the method will return the allocation that costs the least. If there is more than one allocation that will result in the most people being helped for the lowest cost, you may return any of these allocations.

For the purposes of our simulation, we will assume that providing relief to a region is *atomic*, meaning that either all people in the region are helped and the full cost is paid, or no relief is allocated to that region. We will not deal with the possibility of providing partial relief to a particular region.

You should implement your allocateRelief method where indicated in the provided Client.java file. You may also implement any additional helper methods you might like. (For example, you will likely want to implement a public-private pair in your algorithm.)

### Region class

In our system, we will represent areas that may be allocated relief funds with the following Region class (comments and some methods are omitted here; see the full Region class in the coding challenge slide for these):

Expand

### Allocation class

We will represent a List of regions that will receive resources with the following Allocation class (comments and some methods are omitted here; see the full class in the coding challenge slide for these):

 $\blacktriangleright$  Expand

The two methods withRegion and withoutRegion can be used to add/remove a Region to/from an **Allocation . Notice that these methods** *return a new* **Allocation rather than modifying an existing Allocation**, similar to how String methods like substring or toUpperCase return a new String rather than modifying an existing one:

```
Allocation empty = new Allocation();
Region one = new Region("Region #1", 50, 500);
Allocation added = empty.withRegion(one);
Allocation removed = added.withoutRegion(one);
```
Make sure you write your implementation accordingly.

## Client Program

We have provided a client program that will allow you to test your allocateRelief implementation. This client provides two methods that might be useful.

public static List<Region> createSimpleScenario()

- Manually creates a simple list of regions to represent a known scenario.
	- We have provided one example in the client code, and a few others in the examples below.

public static List<Region> createRandomScenario(int numRegions, int minPop, int maxPop, double minC double maxCostPer)

- Creates a scenario with numRegions regions by randomly choosing the population and cost of each region.
	- Populations will be chosen between minPop and maxPop (inclusive)
	- Costs will be generated by choosing a random value between minCostPer and maxCostPer (inclusive) and multiplying that cost by the chosen population.

You can modify createSimpleScenario with different Region objects to test your implementation in scenarios of your own design, and/or you can generate random scenarios to try using createRandomScenario .

Click "Expand" below to see some example scenarios, their results, and visualizations of the decision trees.

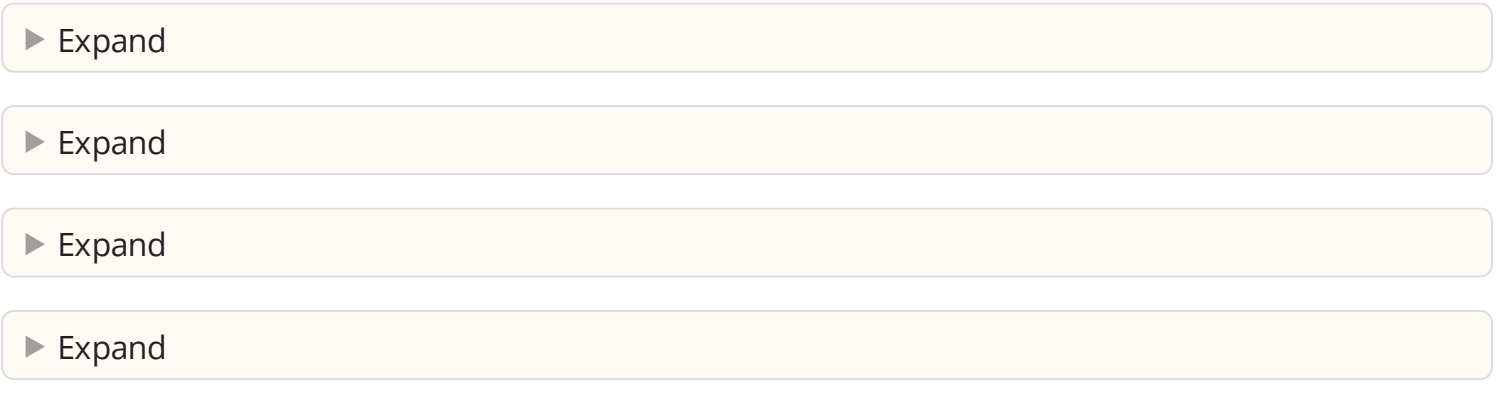

**Note:** Each of the green nodes in the trees represent nodes that should be added to the result of generateOptions as a possible allocation.

Notice that the **ordering of regions in your allocation matters**. For example, a list ordered [Region #1: pop. 100, base cost: \$1000.0, Region #2: pop. 50, base cost: \$200.0] and a list ordered [Region #2: pop. 50, base cost: \$200.0, Location #1: pop. 100, base cost: \$1000.0] are different in their cost. Specifically, the later a region appears in an Allocation , the

more it will cost to help people within that region. You can consider this being due to the situation growing more dire as time progresses. You should focus on the fact that **different orderings of the same regions are considered different allocations** because of this.

You don't need to worry about the details of how the cost computed; calling the Allocation's totalCost() method will return the correct total for you. We do not recommend directly calling the getCost() method of Region .

You may create your own client programs if you like, and you may modify the provided client if you find it helpful. However, **your methods must work with the provided client without modification and must meet all requirements below**.

# Implementation Requirements

To earn a grade higher than N on the Behavior and Concepts dimensions of this assignment, **your algorithm must be implemented** *recursively***. You will want to utilize the** *public-private pair* **technique discussed in class.** You are free to create any helper methods you like, but the core of your algorithm (specifically, building and potentially evaluating possible allocations of relief funds) must be recursive.

## Testing Requirements

For this assignment, you'll be required to implement 3 JUnit tests covering the following cases:

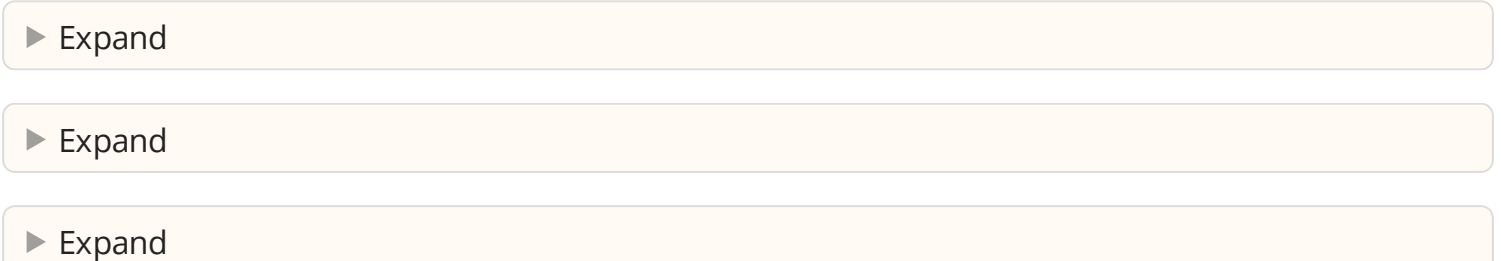

All 3 tests should be placed in their **own methods** within the provided Testing.java file. You're welcome to implement tests other than the ones outlined here, but doing so is not required.

# Development Strategy

We recommend you start by developing a version of the allocateRelief method that simply prints all possible allocations within the specified budget. This will be easier than trying to find the optimal allocation and will produce much of the code necessary for the final version. Then, once you have successfully implemented this version, you can modify the code to find and return the allocation that helps the most people as described above.

There is an *OPTIONAL* slide to help develop such a method. It is *not required* nor is it *graded*. Please make sure to transfer whatever work was completed on the slide into the actual Disaster Relief Code

### Challenge slide!

The Scrabble Helper example from Lesson 11 will be helpful to you in completing this assignment.

### Generate Permutations

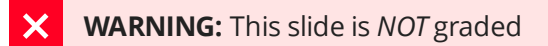

#### *Download Starter Code:*

#### $\equiv$  P2 GeneratePermutations.zip

Much like Ciphers / Mondrian, this subproblem is meant to help simplify the logic of this assignment by having you tackle one portion in isolation. Specifically, you should generate all possible Allocation s provided a budget and List of Region s. Note that since order *does* matter within an allocation, you should be generating permutations, not combinations. Below is the full specification of what you should develop on this slide.

generateOptions(double budget, List<Region> regions)

Generates and returns a Set of all valid Allocation s for the given regions that cost <= the provided budget . You may assume that budget is a non-negative value as is the cost of helping each region.

### **□ Disaster Relief □**

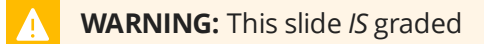

#### *Download Starter Code*

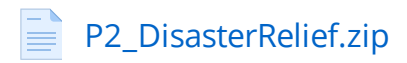

If you used the previous development slides, we'd encourage you to use your working generateOptions solution. All you're required to do is find the "best" Allocation as described in the assignment spec from the Set of all possible Allocation s, and return it.

Remember that you're required to write 3 tests, each within their own method in Testing.java. More information on this requirement can be found in the spec.

### Reflection

The following questions will ask you practice **metacognition** to reflect on the topics covered on this assignment and your experience completing it. For each question, focus on your plan and/or process for working through the assignment along with the CS concepts. Think about things like how you organized your working time, what sorts of things tended to go wrong, and how you dealt with those errors or mistakes.

Please answer all questions.

#### **Question 1**

Describe one other strategy that could have been used to choose an allocation instead of "help the most people." How would using that strategy have changed your implementation?

*No response*

#### **Question 2**

Do you think *any* algorithmic approach, whether the one you implemented, the one you described above, or another, should be used to determine how to allocate relief funds in the wake of a disaster? Why or why not?

*No response*

#### **Question 3**

Describe how you went about testing your implementation. What specific situations and/or test cases did you consider? Why were those cases important?

*No response*

#### **Question 4**

What skills did you learn and/or practice with working on this assignment?

*No response*

#### **Question 5**

What did you struggle with most on this assignment?

#### *No response*

#### **Question 6**

What questions do you still have about the concepts and skills you used in this assignment?

*No response*

#### **Question 7**

About how long (in hours) did you spend on this assignment? (Feel free to estimate, but try to be close.)

*No response*

#### **Question 8**

Was any part of the specification or requirements unclear? If so, which part(s), how was it unclear, and how could it have been made more clear?

*No response*

#### **Question 9**

[OPTIONAL] Do you have any other feedback, questions, or comments about this assignment?

(Note that we may not be able to respond to questions here, so please post on the message board if you would like a response!)

*No response*

## � Final Submission �

## � Final Submission�

Fill out the box below and click "Submit" in the upper-right corner of the window to submit your work.

#### **Question**

I attest that the work I am about to submit is my own and was completed according to the course Academic Honesty and Collaboration policy. If I collaborated with any other students or utilized any outside resources, they are allowed and have been properly cited. If I have any concerns about this policy, I will reach out to the course staff to discuss *before* submitting.

(Type "yes" as your response.)

*No response*

### [SCAFFOLD] OPTIONAL – Print all possible allocations -- contains scaffold DO NOT PUBLISH

*This code slide does not have a description.*

## [SCAFFOLD] Disaster Relief -- contains scaffold DO NOT PUBLISH

*This code slide does not have a description.*

## Visualizations

https://docs.google.com/presentation/d/1\_TacWWKGg\_RrQiUUoRnVcmIdWbugFU2pPMPriZZ9HBM/e dit?usp=sharing